# **Programación 4**

PARCIAL FINAL EDICIÓN 2013 - SOLUCIÓN

## **Problema 1 (30 puntos)**

a) Ver teórico "06 – Análisis: Comportamiento del sistema", diapositivas: 48, 49 y 50.

Hablando en general, las pre y post condiciones de un contrato de software de una operación se especifican o refieren a condiciones sobre el estado del sistema antes (pre) y el estado del sistema después (post) de la invocación a la operación. Las precondiciones refieren además a los argumentos de la operación (si tiene). Las postcondiciones refieren además al valor retornado por la operación (si tiene).

b)

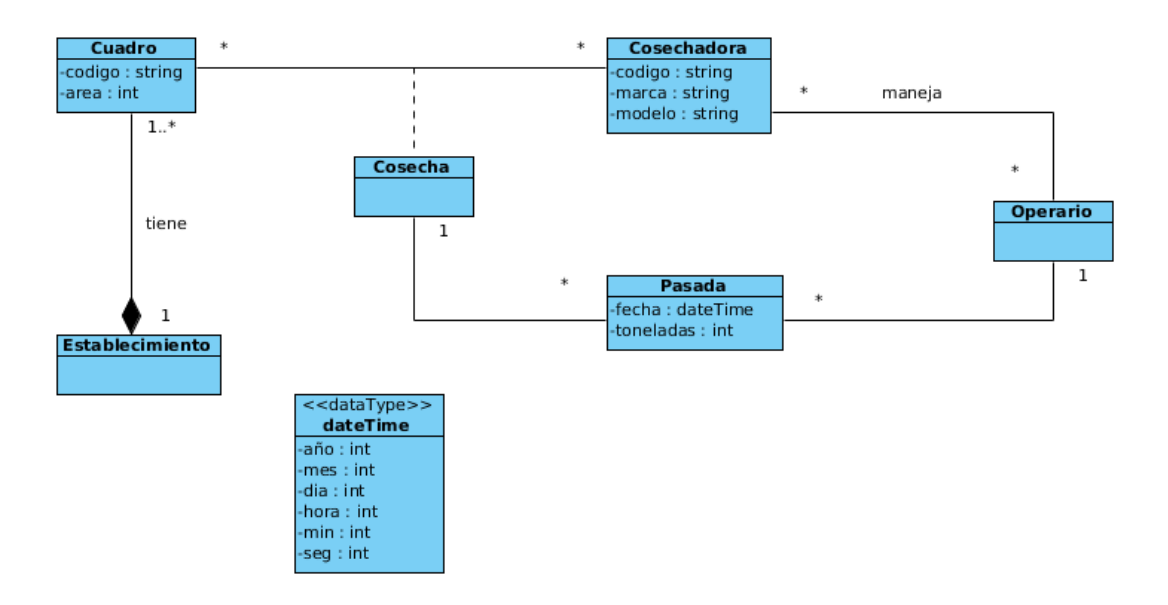

#### **Restricciones no estructurales:**

- No existen dos "Pasada" con la misma fecha para el par Cuadro-Cosechadora
- No existen dos cosechadoras con el mismo código
- No existen dos cuadros con el mismo codigo
- La "Pasada" registrada a un operario fue cosechada por una cosechadora que maneja el operario.

c)

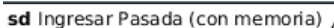

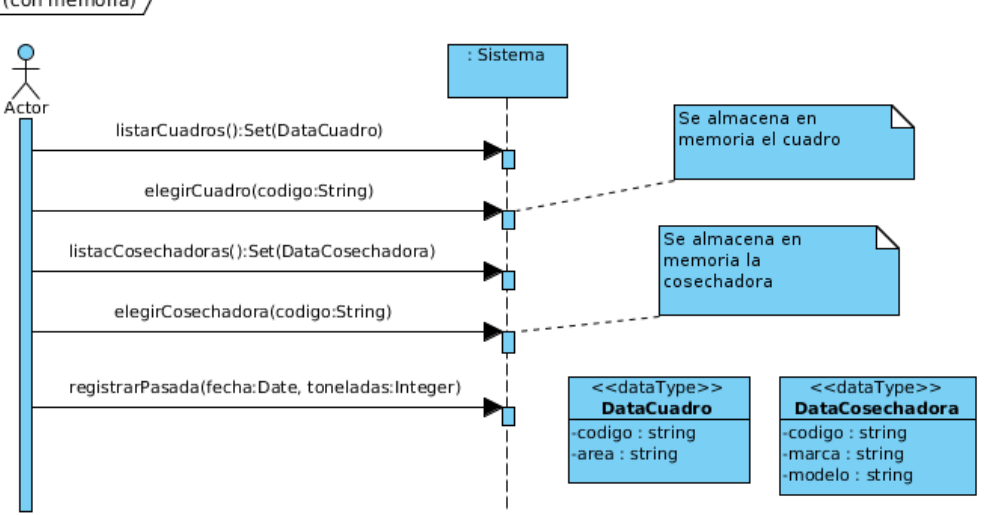

# **Problema 2 (35 puntos)**

i.

ingrNuevoLibro(nl,isbn:String;es:Set(TEstado))

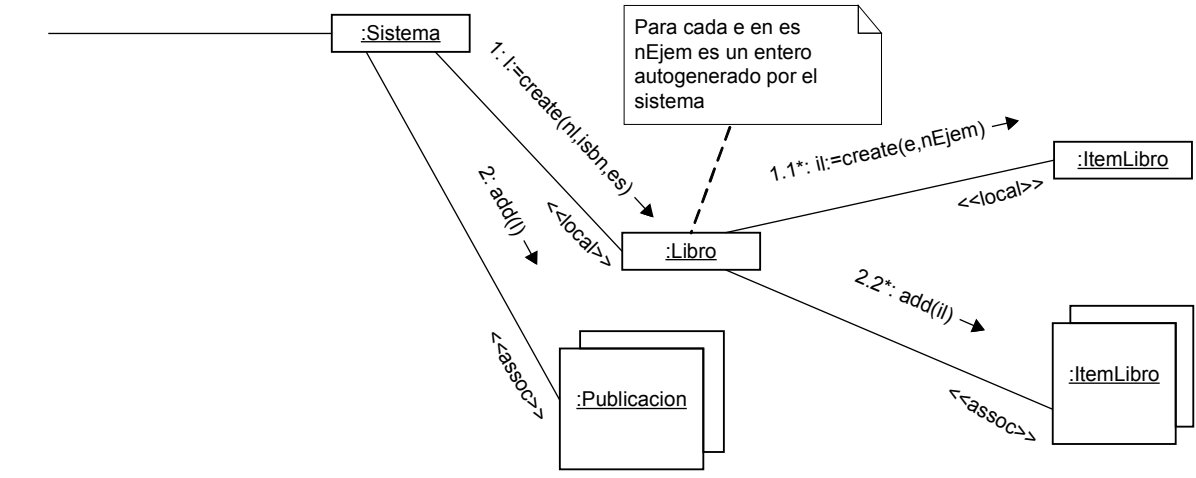

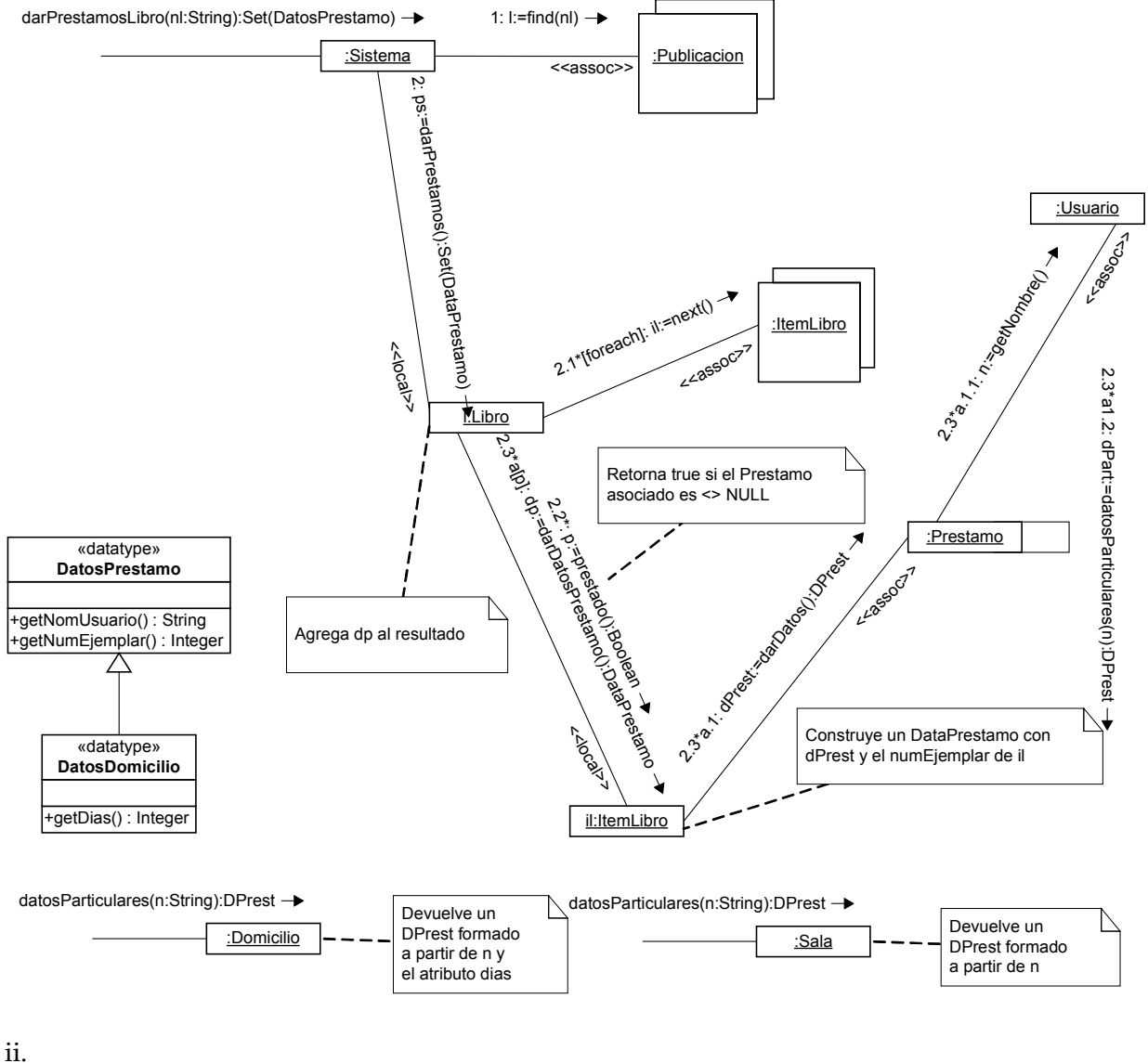

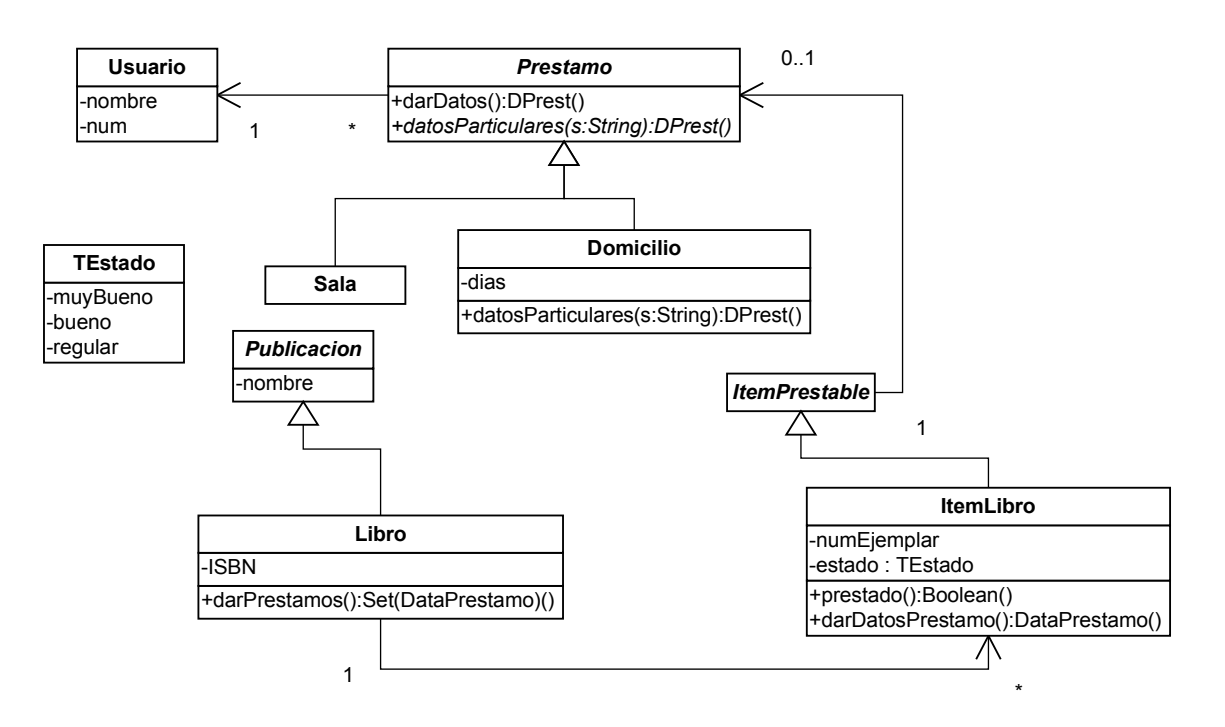

iii.

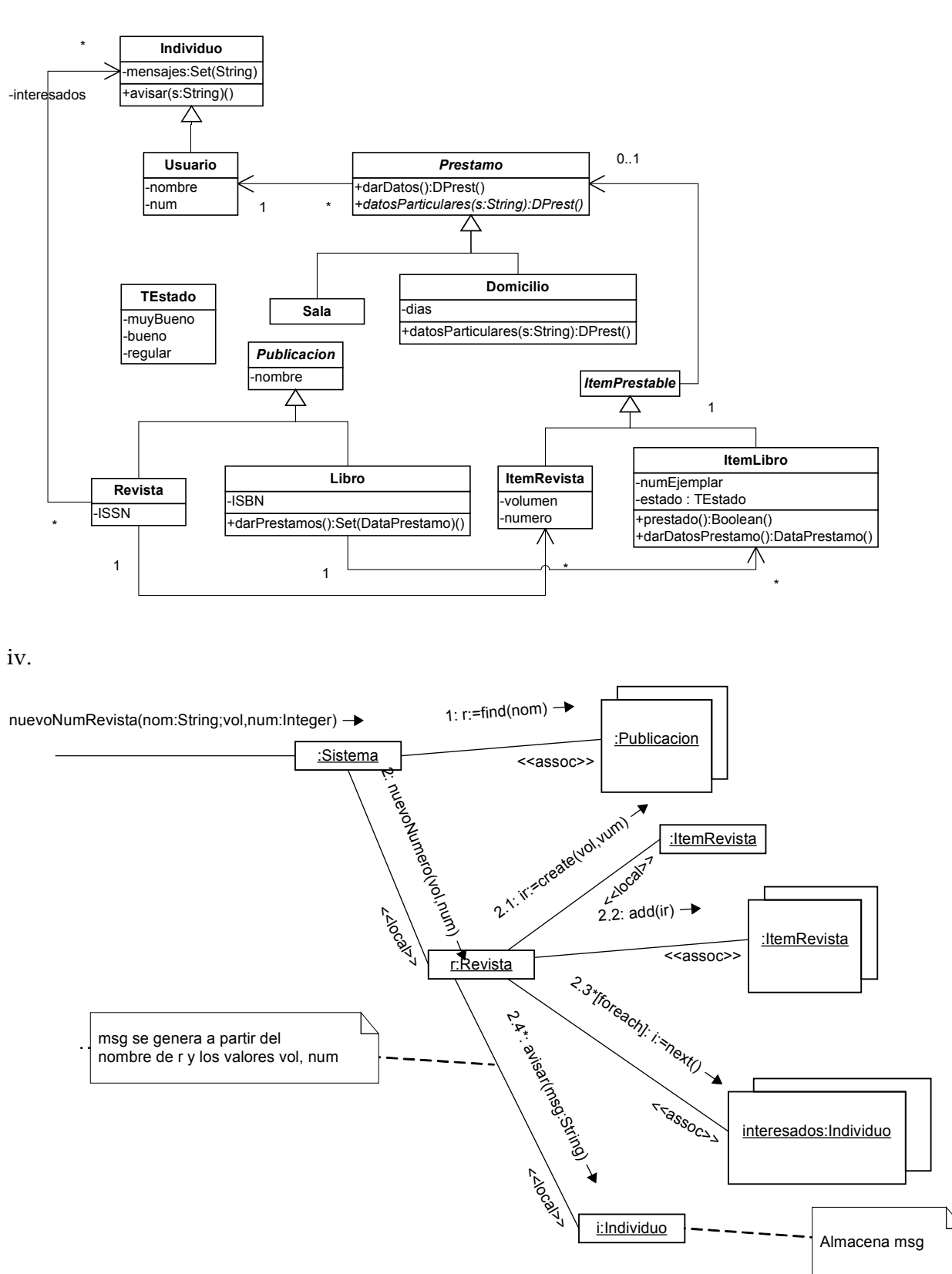

v. Se usa el patrón Observer: Subject: Revista Observer: Individuo Concrete observer: Usuario

## **Problema 3 (35 puntos)**

### **Parte i:**

```
class Subject {
public:
   void notifyObservers(Event *ev);
   void addObserver(Observer *obs);
   void removeObserver(Observer *obs);
   void clearObservers();
  virtual ~Subject() {};
   virtual void onCancel(Observer *obs) = 0;
private:
   set<Observer *> observers;
};
void Subject::notifyObservers(Event *ev){
   set<Observer *>::iterator it;
  for (it = observers.begin(); it != observers.end(); ++it)(*it)->notify(ev);
     if(ev->isCancelled()){
        onCancel(*it);
       break;
     }
   }
}
void Subject::addObserver(Observer *obs){
   observers.insert(obs);
}
void Subject::removeObserver(Observer *obs){
   observers.erase(obs);
}
void Subject::clearObservers(){
   observers.clear();
}
class Observer {
public:
  virtual void notify(Event *ev) = 0;
  virtual ~Observer() {}
};
```
#### **Parte ii:**

```
class Sistema: public Subject {
public:
   string comprar(int idProd, int cant);
   void onCancel(Observer *tienda);
private:
   Tienda *tiendaConStock;
};
string Sistema::comprar(int idProd, int cant){
   tiendaConStock = NULL;
   EventoCompra *c = new EventoCompra(idProd, cant);
   notifyObservers(c);
   if(tiendaConStock != NULL)
     return tiendaConStock->getNombre();
   else
     throw invalid_argument("No hay stock");
   delete c;
}
void Sistema::onCancel(Observer *tienda){
  tiendaConStock = dynamic_cast<Tienda *>(tienda);
}
class Tienda: public Observer {
public:
   string getNombre();
   void notify(Event *ev);
private:
  map<int, Producto *> productos;
   string nombre;
};
void Tienda::notify(Event* ev){
   EventoCompra *c = dynamic_cast<EventoCompra *>(ev);
  Producto \sp{\ast} p = productos[c->getIdProd()];
  if(p != NULL && p->getStock() >= c->getCant()){
     int nuevoStock = p->getStock() - c->getCant();
     p->setStock(nuevoStock);
     ev->cancel();
   }
}
```